### **Metaprogramming**

These slides borrow heavily from Ben Wood's Fall '15 slides.

# **SOLUTIONS**

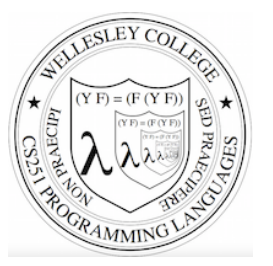

**CS251 Programming Languages Spring 2019, Lyn Turbak** 

Department of Computer Science Wellesley College 

#### **How to implement a programming language**

#### **Interpretation**

An **interpreter** written in the **implementation language** reads a program written in the **source language** and **evaluates** it.

#### **Translation (a.k.a. compilation)**

An **translator** (a.k.a. **compiler**) written in the **implementation** language reads a program written in the **source language** and **translates** it to an equivalent program in the **target language.** 

#### But now we need implementations of:

#### **implementation language**

**target language** 

Metaprogramming 2

## **Metaprogramming: Interpretation**

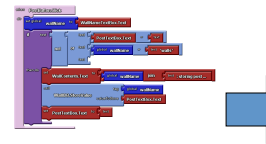

language L

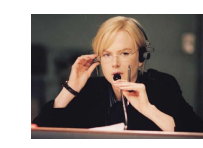

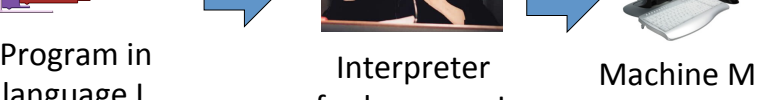

for language L on machine M 

Metaprogramming 3

### **Interpreters**

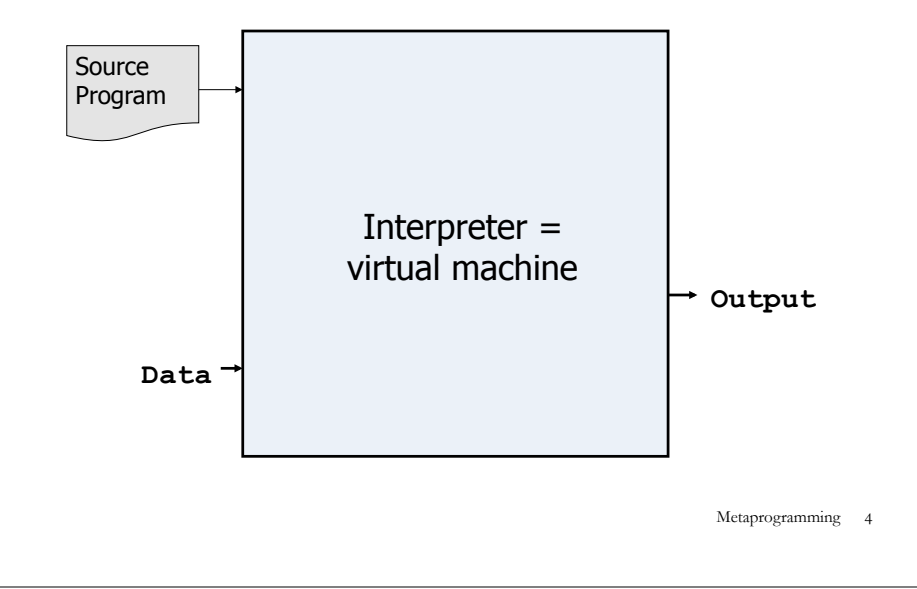

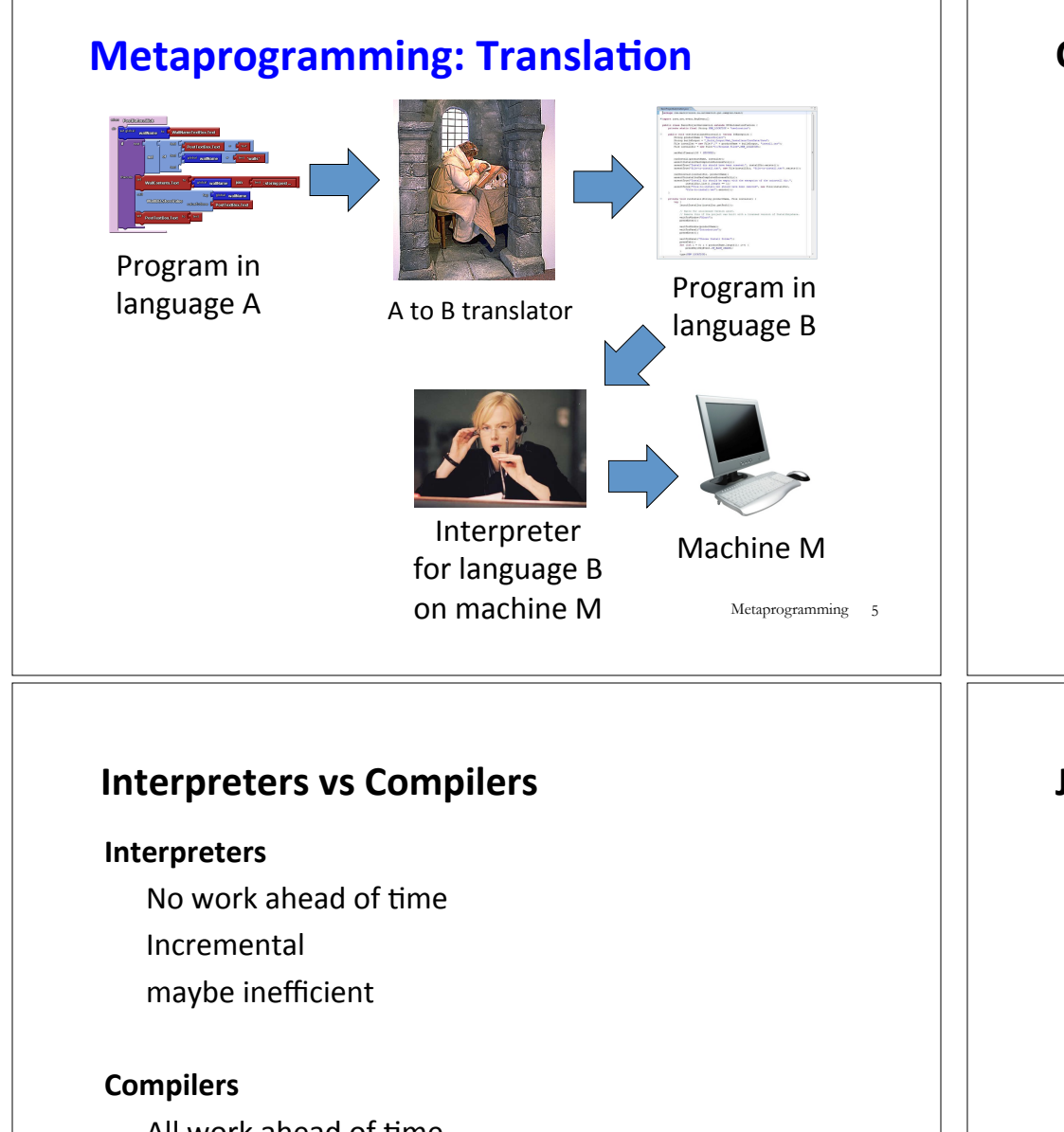

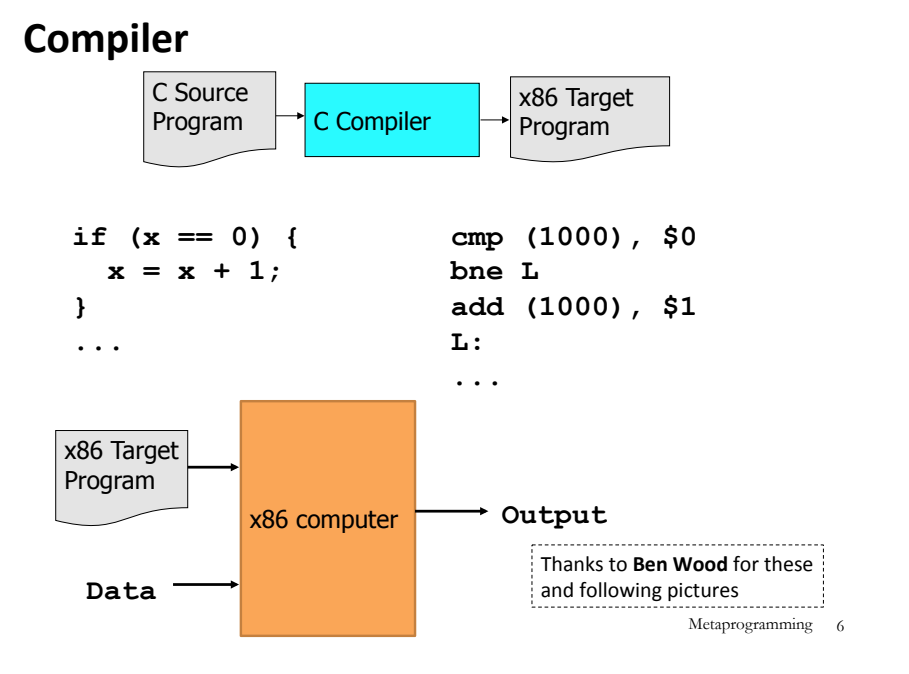

All work ahead of time

- See whole program (or more of program)
- Time and resources for analysis and optimization

Metaprogramming 7

### **Java Compiler**

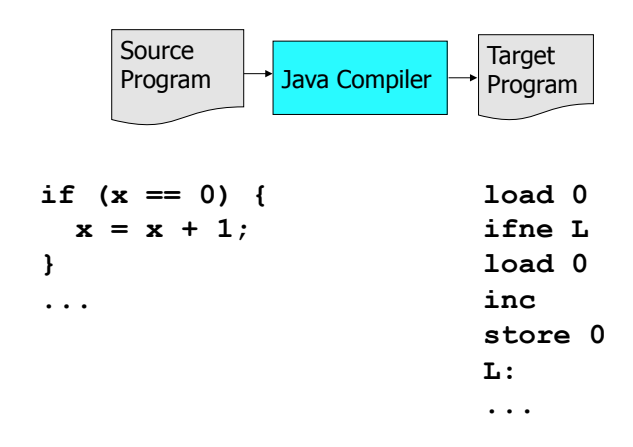

**(compare compiled C to compiled Java)** Metaprogramming 8

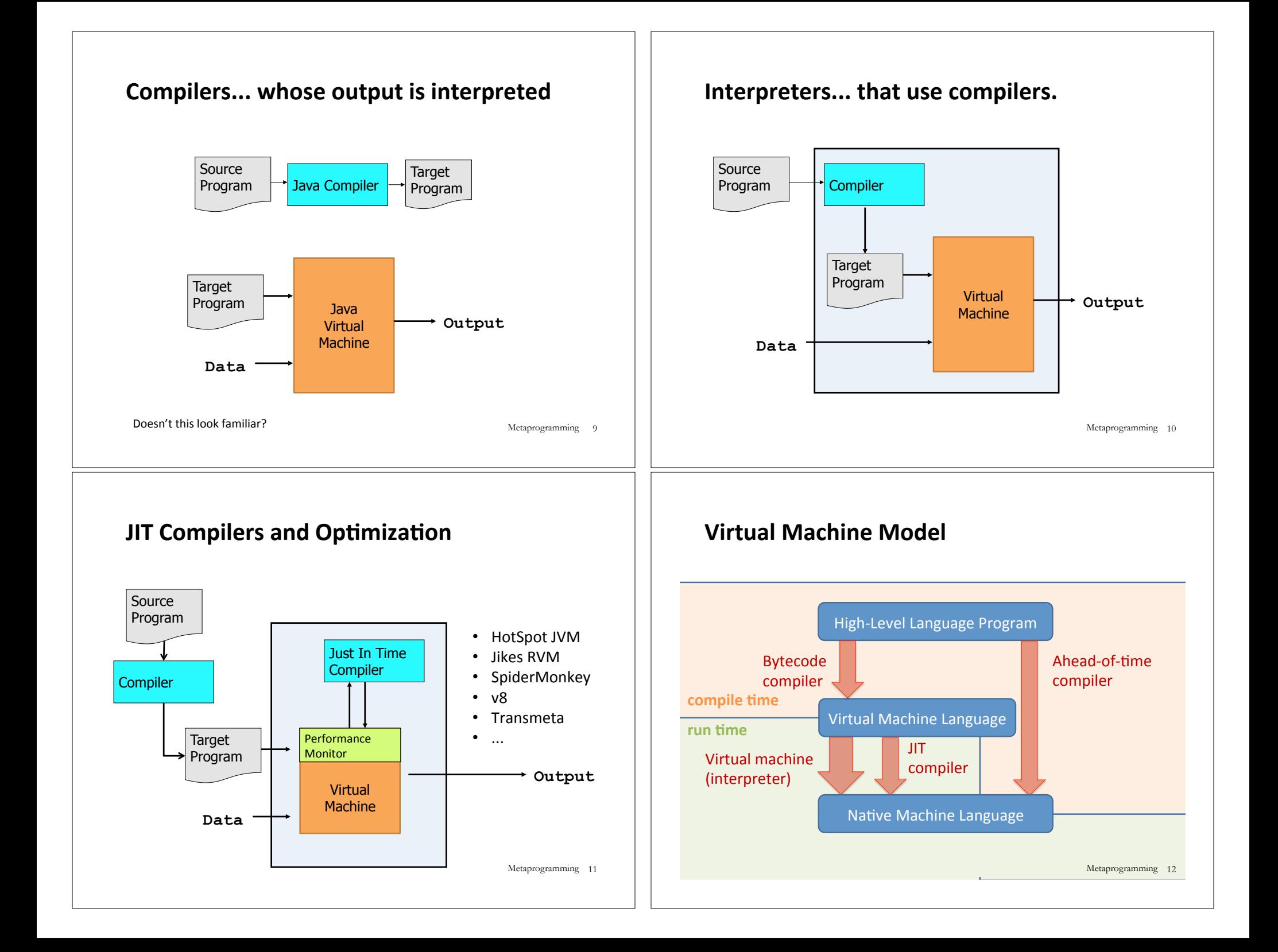

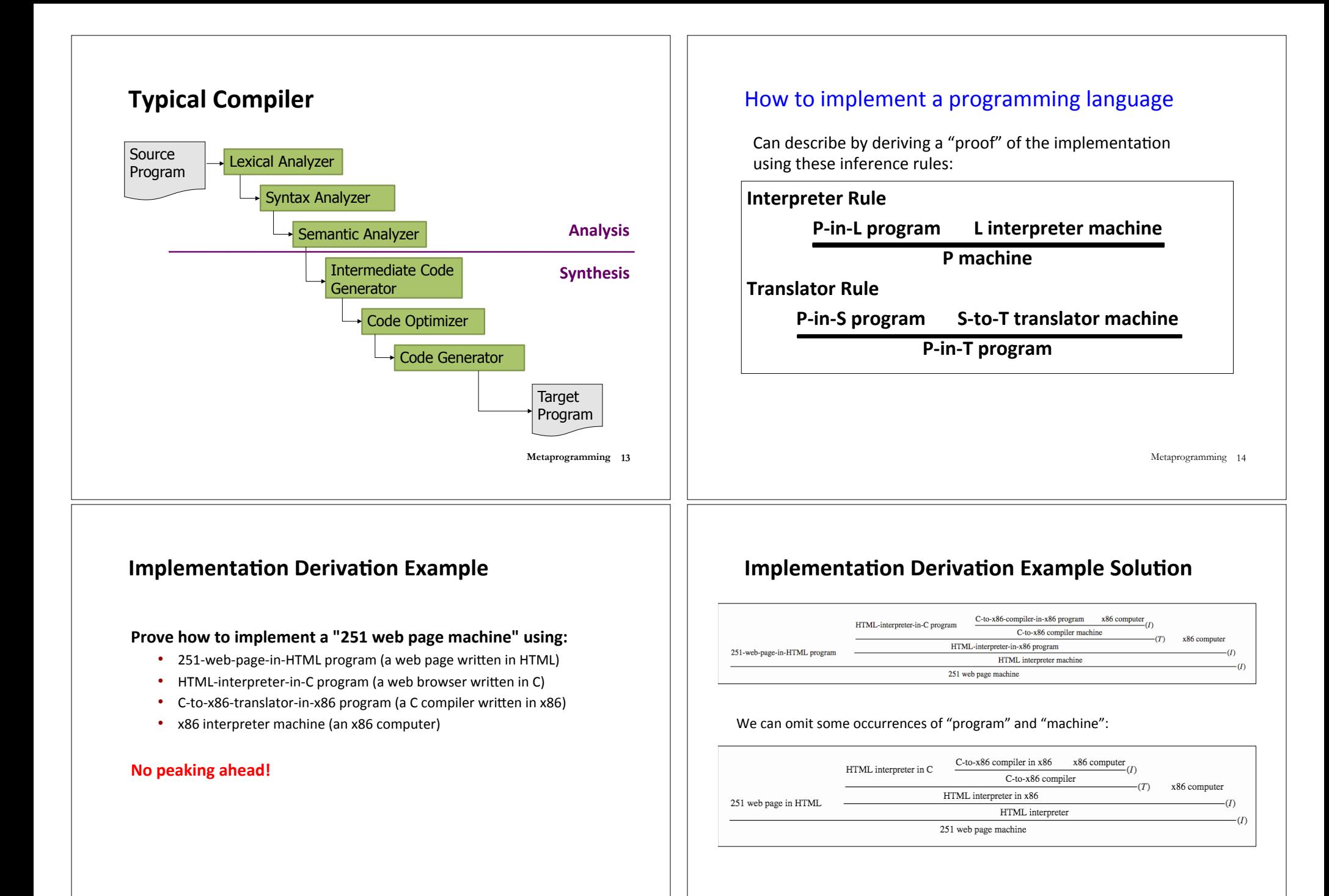

Metaprogramming 15

Metaprogramming 16

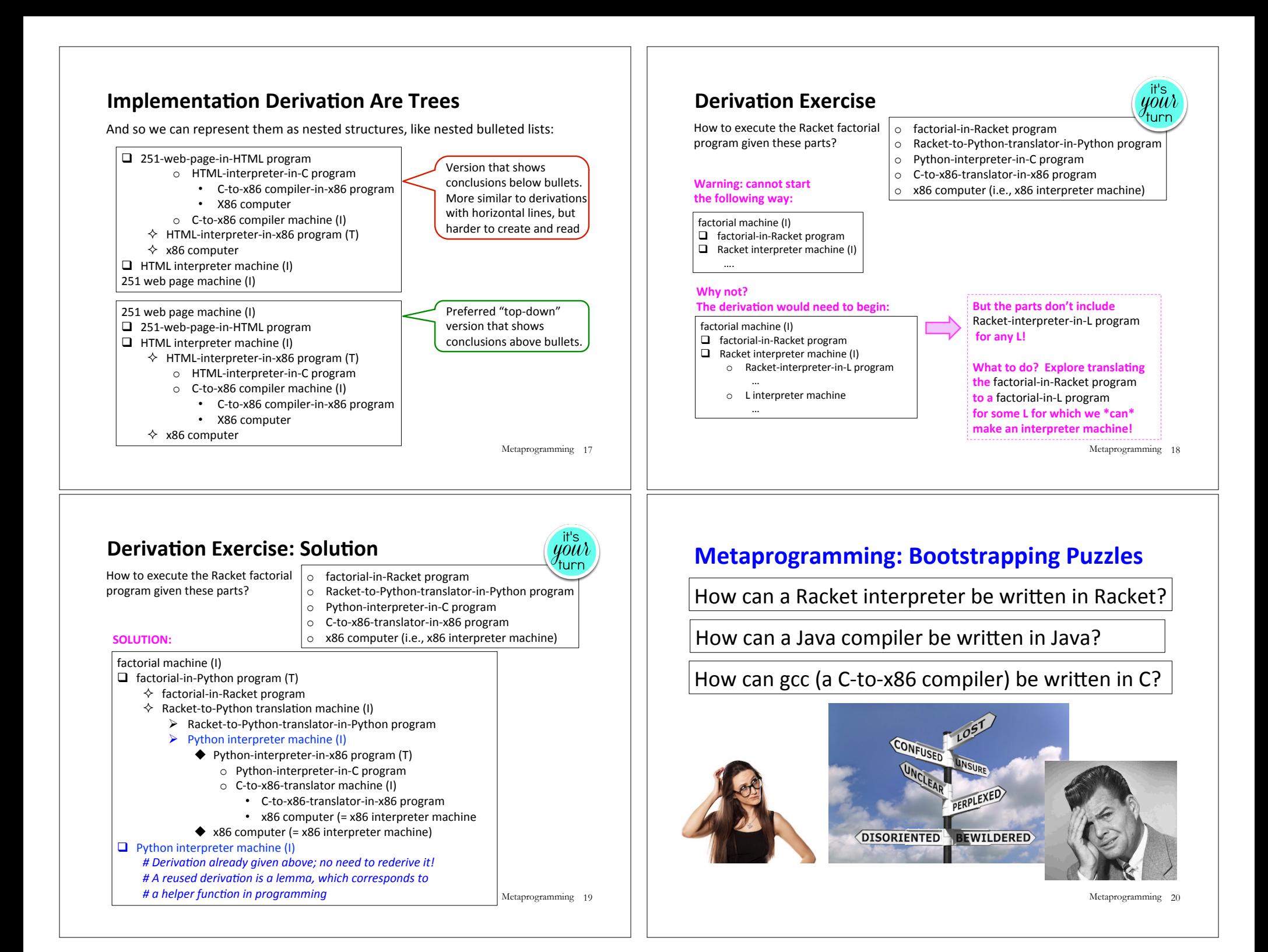

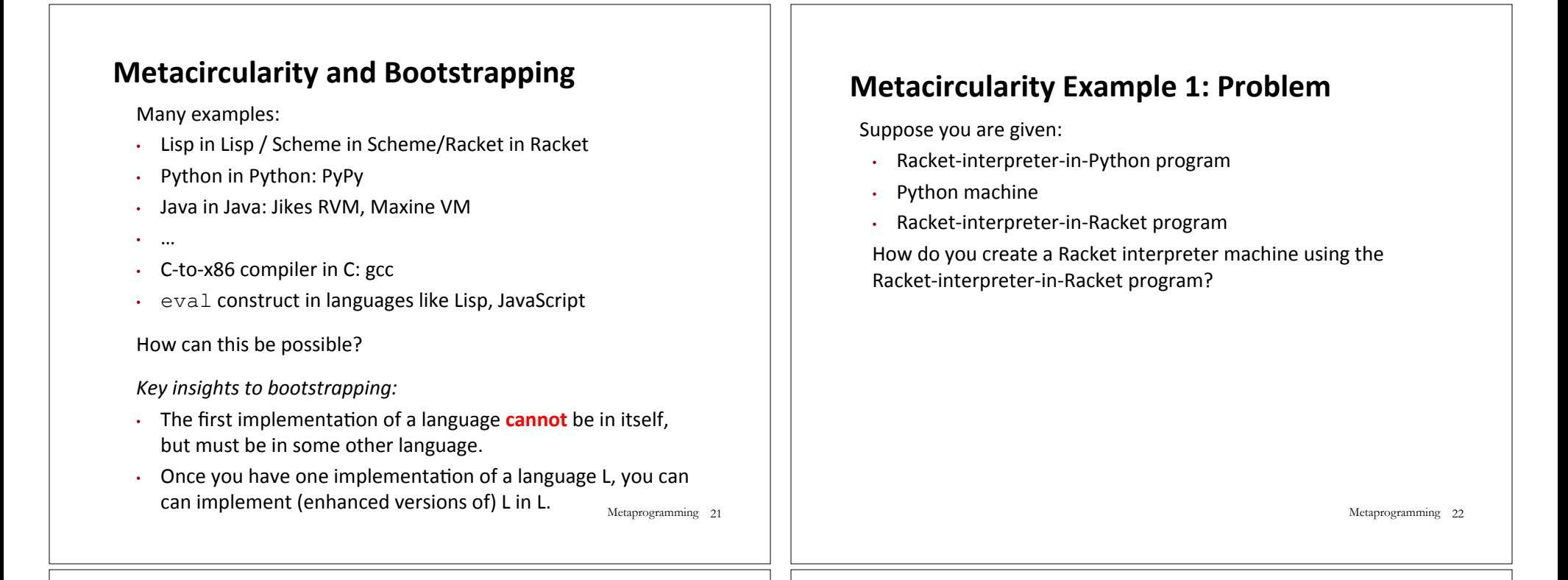

### **Metacircularity Example 1: Solution**

Suppose you are given:

- Racket-interpreter-in-Python program
- Python machine
- Racket-interpreter-in-Racket program

How do you create a Racket interpreter machine using the Racket-interpreter-in-Racket program?

#### Racket interpreter machine #2 (I)

 $\Box$  Racket-interpreter-in-Racket program

- $\Box$  Racket-interpreter machine #1 (I)
	- $\diamond$  Racket-interpreter-in-Python program
	- $\diamond$  Python machine

But why create Racket interpreter machine #2 when you already have Racket-interpreter machine #1?

Metaprogramming 23

## **Metacircularity Example 1: More Realistic**

Suppose you are given:

- Racket-subset-interpreter-in-Python program (implements only core Racket features; no desugaring or other frills)
- Python machine
- **Full-Racket-interpreter-in-Racket-subset program**

How do you create a Full-Racket interpreter machine using the Full-Racket-interpreter-in-Racket-subset program?

#### Full-Racket interpreter machine (I)

 $\Box$  Full-Racket-interpreter-in-Racket-subset program

 $\Box$  Racket-subset interpreter machine #1 (I)

- $\diamond$  Racket-subset-interpreter-in-Python program
- $\diamond$  Python machine

#### Suppose you are given: • C-to-x86-translator-in-x86 program (a C compiler written in x86) • x86 interpreter machine (an x86 computer) • C-to-x86-translator-in-C program How do you compile the C-to-x86-translator-in-C? **Metacircularity Example 2: Problem** Metaprogramming 25 Suppose you are given: • C-to-x86-translator-in-x86 program (a C compiler written in x86) • x86 interpreter machine (an x86 computer) • C-to-x86-translator-in-C program How do you compile the C-to-x86-translator-in-C? **Metacircularity Example 2: Solution** C-to-x86-translator machine #2 (I)  $\Box$  C-to-x86-translator-in-x86 program #2 (T)  $\Diamond$  C-to-x86-translator-in-C  $\Diamond$  C-to-x86-translator machine #1 (I)  $\circ$  C-to-x86-translator-in-x86 program #1 o x86 computer  $\Box$  x86 computer But why create C-to-x86-translator-in-x86 program #2 (T) when you already have C-to-x86-translator-in-x86 program #1? Metaprogramming 26 Suppose you are given: • C-subset-to-x86-translator-in-x86 program (a compiler for a subset of C written in x86) • x86 interpreter machine (an x86 computer) • Full-C-to-x86-translator-in-C-subset program (a compiler for the full C language written in a subset of C) How do you create a Full-C-to-x86-translator machine ? **Metacircularity Example 2: More Realistic** Full-C-to-x86-translator machine (I)  $\Box$  Full-C-to-x86-translator-in-x86 program (T)  $\diamondsuit$  **Full-C-to-x86-translator-in-C-subset**  $\diamondsuit$  C-subset-to-x86-translator machine (I) o C-subset-to-x86-translator-in-x86 program o x86 computer  $\Box$  x86 computer **A** long line of C compilers C-version n-to-target n-translator machine (I) Q C-version n-to-target n-translator program in target n-1 (T)  $\diamond$  C-version n-to-target n-translator program in C-version n-1  $\Diamond$  C-version n-1-to-target n-1 translator machine (I)  $\circ$  C-version n-1-to-target n 1-translator program in target n-2 (T)  $\triangleright$  C-version 2-to-target 2-translator-program in target 1(T) ■ C-version 2-to-target 2-translator program in C-version 1 ■ C-version 1-to-target 1 translator machine (I) • C-version 1-to-target 1-translator program in assembly 0 • assembly 0 computer  $\triangleright$  target 1 computer o target\_n-2 computer  $\Box$  target n-1 computer … …  $\circ$  The versions of C and target languages can change at each stage.  $\circ$  Trojan horses from earlier source files can remain in translator machines even if they're not in later source file! See Ken Thompson's *Reflection on Trusting Trust*

Metaprogramming 27

Metaprogramming 28

#### **Bootstrapping: Mary Allen Wilkes '59**

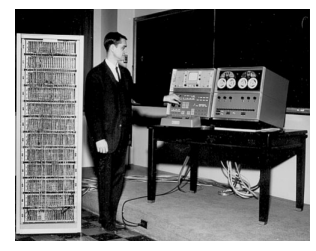

Created LAP operating system for Wesley A. Clark's LINC computer, widely regarded as the first personal computer (designed for interactive use in bio labs). Work done 1961-1965.

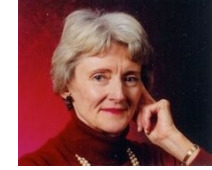

Created first interactive keyboard-based text editor on 256 character display. LINC had only 2K 12-bit words; (parts of) editor code fit in 1K section; document in other 1K.

In 1965, she developed LAP6 with LINC in Baltimore living room.

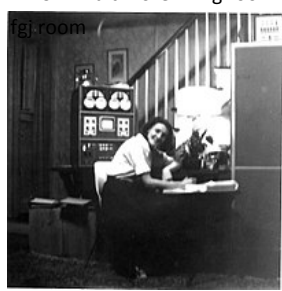

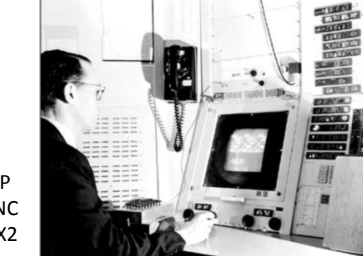

Early versions of LAP developed using LINC simulator on MIT TX2 compute, famous for

Metaprogramming 29 GUI/PL work done by Ivan and Bert Sutherland at MIT.

### **Remember: language != implementation**

- Easy to confuse "the way this language is usually implemented" or "the implementation I use" with "the language itself."
- Java and Racket can be compiled to x86
- $\cdot$  C can be interpreted in Racket
- x86 can be compiled to JavaScript
- Can we compile C/C++ to Javascript? http://kripken.github.io/emscripten-site/

Metaprogramming 31

### **More Metaprogramming in SML**

- $\circ$  We've already seen PostFix and s-expressions in Racket; next we'll see how to implement these in SML
- $\circ$  The rest of the course explores a sequence of expression languages implemented in SML that look closer and closer to Racket:
	- Intex: a simple arithmetic expression language
	- Bindex: add naming to Intext
	- Valex: add more value types, dynamic type checking, desugaring to Bindex
	- HOFL: add first class function values, closure diagrams to Valex
	- HOILEC: add explicit SML-like mutable cells to HOFL Metaprogramming 30